# Package 'idiogramFISH'

January 11, 2022

Title Shiny App. Idiograms with Marks and Karyotype Indices

Version 2.0.8

Date 2021-12-28

#### **Description**

Plot idiograms of karyotypes, plasmids, circular chr. having a set of data.frames for chromosome data and optionally mark data. Two styles of chromosomes can be used: without or with visible chromatids. Supports micrometers, cM and Mb or any unit. Three styles of centromeres are available: triangle, rounded and inProtein; and six styles of marks are available: square (squareLeft), dots, cM (cMLeft), cenStyle, upArrow (downArrow), exProtein (in-Protein); its legend (label) can be drawn inline or to the right of karyotypes. Idiograms can also be plotted in concentric circles. It is possible to calculate chromosome indices by Levan et al. (1964) <https:onlinelibrary.wiley.com/doi/abs/10.1111/j.1601-5223.1964.tb01953.x>, karyotype indices of Watanabe et al. (1999) [<doi:10.1007/PL00013869>](https://doi.org/10.1007/PL00013869) and Romero-Zarco (1986) [<doi:10.2307/1221906>](https://doi.org/10.2307/1221906) and classify chromosomes by morphology Guerra (1986) and Levan et al. (1964).

Depends  $R$  ( $>= 3.5$ )

Imports rlang, crayon, plyr, dplyr, tidyr

License GPL  $(>= 2)$ 

Encoding UTF-8

LazyData true

Suggests rentrez, ggplot2, ggpubr, ggtree, phytools, treeio, rmdformats, knitr, kableExtra, rvcheck, badger, rmarkdown, RCurl, shiny, shinydashboard, rhandsontable, gtools, rclipboard, clipr

VignetteBuilder rmdformats, knitr, kableExtra, rmarkdown, RCurl, rvcheck, badger, rentrez

**SystemRequirements** pandoc  $(>= 2.0)$ 

URL <https://ferroao.gitlab.io/manualidiogramfish/>,

<https://ferroao.gitlab.io/idiogramfishhelppages>

BugReports <https://gitlab.com/ferroao/idiogramFISH/-/issues>

<span id="page-1-0"></span>RoxygenNote 7.1.2 NeedsCompilation no Author Fernando Roa [aut, cre], Mariana PC Telles [ctb] Maintainer Fernando Roa <froao@unal.edu.co> Repository CRAN Date/Publication 2022-01-10 23:42:42 UTC

# R topics documented:

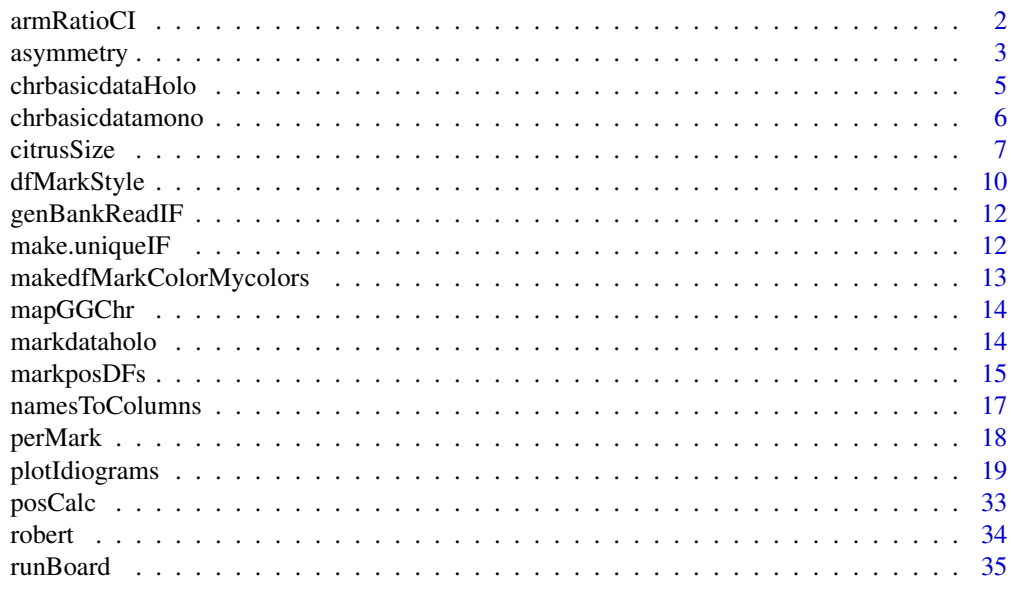

#### **Index** [36](#page-35-0)

<span id="page-1-1"></span>armRatioCI *FUNCTIONS armRatioCI and swapChrRegionDfSizeAndMarks.*

#### Description

armRatioCI: reads a data.frame and produces AR (arm ratio), CI (centromeric index) , Guerra and Levan classifications.

swapChrRegionDfSizeAndMarks: reads data.frames to swap arms

#### Usage

armRatioCI(dfChrSize, rnumeric = FALSE)

swapChrRegionDfSizeAndMarks(dfChrSize, dfMarkPos, chrNamesToSwap)

#### <span id="page-2-0"></span>asymmetry 3

#### Arguments

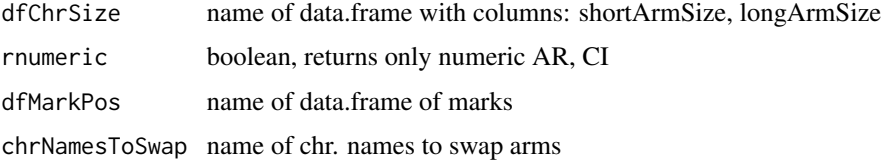

#### Value

data.frame (armRatioCI)

list of data.frames (swapChrRegionDfSizeAndMarks)

#### References

LEVAN A, FREDGA K, SANDBERG AA (1964) NOMENCLATURE FOR CENTROMERIC POSITION ON CHROMOSOMES. Hereditas 52:201–220.

Guerra. 1986. Reviewing the chromosome nomenclature of Levan et al. Braz. Jour. Gen. Vol IX, 4, 741-743

#### See Also

[chrbasicdatamono](#page-5-1)

#### Examples

```
armRatioCI(dfOfChrSize)
armRatioCI(bigdfOfChrSize)
```
swapChrRegionDfSizeAndMarks(dfOfChrSize,dfOfMarks,"1")

<span id="page-2-2"></span>asymmetry *FUNCTIONS asymmetry and asymmetryA2.*

#### <span id="page-2-1"></span>Description

asymmetry: calculates karyotype asymmetry A and A2.

asymmetryA2: calculates karyotype asymmetry A2

This functions read a data.frame with columns: shortArmSize and longArmSize

If several species present, use column OTU.

It returns a list with the A and A2 indices

$$
A = \frac{\sum_{i=1}^{n} \frac{longArm_i - short Arm_i}{CL_i}}{n}
$$

<span id="page-3-0"></span>A: Watanabe et al. (1999) asymmetry of karyotype ranging from 0 (symmetric) to 1 (asymmetric)

$$
A_2 = \frac{sCL}{xCL}
$$

 $(s = std dev, CL = chr. length, x = mean)$  (Romero-Zarco 1986) related to:

$$
CV_{CL} = A_2 * 100
$$

(CV = coeff. var.) (Paszko 2006)

# Usage

```
asymmetry(dfChrSize, asDf = FALSE)
```
asymmetryA2(dfChrSize)

### Arguments

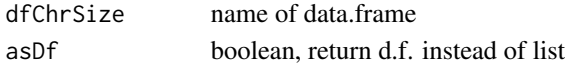

#### Value

list

#### References

Watanabe K, Yahara T, Denda T, Kosuge K. 1999. Chromosomal evolution in the genus Brachyscome (Asteraceae, Astereae): Statistical tests regarding correlation between changes in karyotype and habit using phylogenetic information. Journal of Plant Research 112: 145-161. 10.1007/PL00013869

A2: Romero-Zarco. 1986. A New Method for Estimating Karyotype Asymmetry. Taxon Vol. 35, No. 3 pp. 526-530

Paszko B. 2006. A critical review and a new proposal of karyotype asymmetry indices. Plant Syst Evol 258:39–48.

#### See Also

[chrbasicdatamono](#page-5-1) [chrbasicdatamono](#page-5-1) [chrbasicdataHolo](#page-4-1)

#### Examples

```
asymmetry(dfOfChrSize)
myAlist<-asymmetry(bigdfOfChrSize)
as.data.frame(myAlist)
asymmetryA2(dfOfChrSize)
as.data.frame(asymmetryA2(bigdfOfChrSize))
asymmetryA2(dfChrSizeHolo)
as.data.frame(asymmetryA2(bigdfChrSizeHolo))
```
#### <span id="page-4-1"></span><span id="page-4-0"></span>Description

dfChrSizeHolo: Example data for holocentrics for 1 species bigdfChrSizeHolo: Example data for holocentrics for several species, OTU parentalAndHybHoloChrSize: Example data for holocentrics for several species, OTU bigdfOfChrSize3Mb: Example data in Mb without chr. arms for three species, OTU

#### Usage

dfChrSizeHolo

bigdfChrSizeHolo

parentalAndHybHoloChrSize

bigdfOfChrSize3Mb

#### Format

data.frame with columns:

OTU grouping OTU (species), optional if only one OTU

chrName name of chromosome

chrSize size of chromosome, micrometers or Mb

group chromosome group, optional

chrNameUp optional name over kar.

Mbp optional name to show size in Mbp, use only when chrSize is not in Mbp

An object of class data. frame with 12 rows and 3 columns.

An object of class data.frame with 13 rows and 3 columns.

An object of class data.frame with 14 rows and 3 columns.

#### See Also

[asymmetryA2](#page-2-1) [plotIdiograms](#page-18-1) [markdataholo](#page-13-1)

<span id="page-5-1"></span><span id="page-5-0"></span>chrbasicdatamono *Chr. basic data Monocen.*

#### **Description**

dfOfChrSize: Example data for monocentrics bigdfOfChrSize: Example data for monocentrics for several species, OTU humChr: Data for human karyotype, measured from Adler (1994) allChrSizeSample: Example data for monocentrics for several species, OTU parentalAndHybChrSize: Example data for monocentrics for GISH traspadf: Example data for Tradescantia (Rhoeo) spathacea (Golczyk et al. 2005)

#### Usage

dfOfChrSize

bigdfOfChrSize

humChr

allChrSizeSample

parentalAndHybChrSize

traspadf

#### Format

data.frame with columns:

OTU OTU, species, optional if only one OTU (species)

chrName name of chromosome

shortArmSize size of short arm, micrometers

longArmSize size of long arm, micrometers

group chr group, optional

chrNameUp optional name over kar.

Mbp optional name to show size in Mbp, use only when shortArmSize is not in Mbp

An object of class data. frame with 50 rows and 4 columns.

An object of class data. frame with 24 rows and 4 columns.

An object of class data. frame with 75 rows and 4 columns.

An object of class data.frame with 13 rows and 4 columns.

An object of class data. frame with 12 rows and 4 columns.

#### <span id="page-6-0"></span>citrusSize 7 and 2008 and 2009 and 2009 and 2009 and 2009 and 2009 and 2009 and 2009 and 2009 and 2009 and 200

#### Source

<http://www.pathology.washington.edu/research/cytopages/idiograms/human/>

#### References

Adler 1994. Idiogram Album. [http://www.pathology.washington.edu/research/cytopages/](http://www.pathology.washington.edu/research/cytopages/idiograms/human/) [idiograms/human/](http://www.pathology.washington.edu/research/cytopages/idiograms/human/)

Golczyk H, Hasterok R, Joachimiak AJ (2005) FISH-aimed karyotyping and characterization of Renner complexes in permanent heterozygote Rhoeo spathacea. Genome 48:145–153.

#### See Also

[plotIdiograms](#page-18-1) [armRatioCI](#page-1-1) [asymmetry](#page-2-2) [markposDFs](#page-14-1)

citrusSize *FUNCTIONS: citrusSize, citrusMarkPos, markOverCMA*

#### Description

Helper function to create data.frames with chr. size and mark size data for Citrus based on categories in Carvalho et al. (2005)

Special behaviour while plotting: normally you will get chr. names as: B\_1, B\_2, etc. to remove \_\*, use chrIdPatternRem='\_.\*' in plotIdiograms. However, for FL+ and FL0, this conversion is automatic. So, in plot you will never see FL0\_1, FL0\_2, for example.

```
citrusSize(
  A = 0,
 B = 0,
 C = 0,
 D = 0,
 E = 0,
  F = 0,
  FL = 0,
  FL0 = 0,
  G = 0,
  shortArm = 1.2,
  longArm = 1.7,shortArmFL = 1.3,
  longArmFL = 1.8,OTU = "OTU 1"
```

```
\lambdacitrusMarkPos(
  chrSizeDf,
  mSizePter = 0.25,
  mSizeQter = 0.35,
  mSizePprox = 0.35,
  mOther = 0.25,
  markName = "CMA"
\mathcal{L}markOverCMA(
  citrusMarkPosDF,
  chrType = "B",chrName,
  chrRegion = "p",
  markName = "45S",
  shrinkMark = TRUE
```

```
\mathcal{L}
```
### Arguments

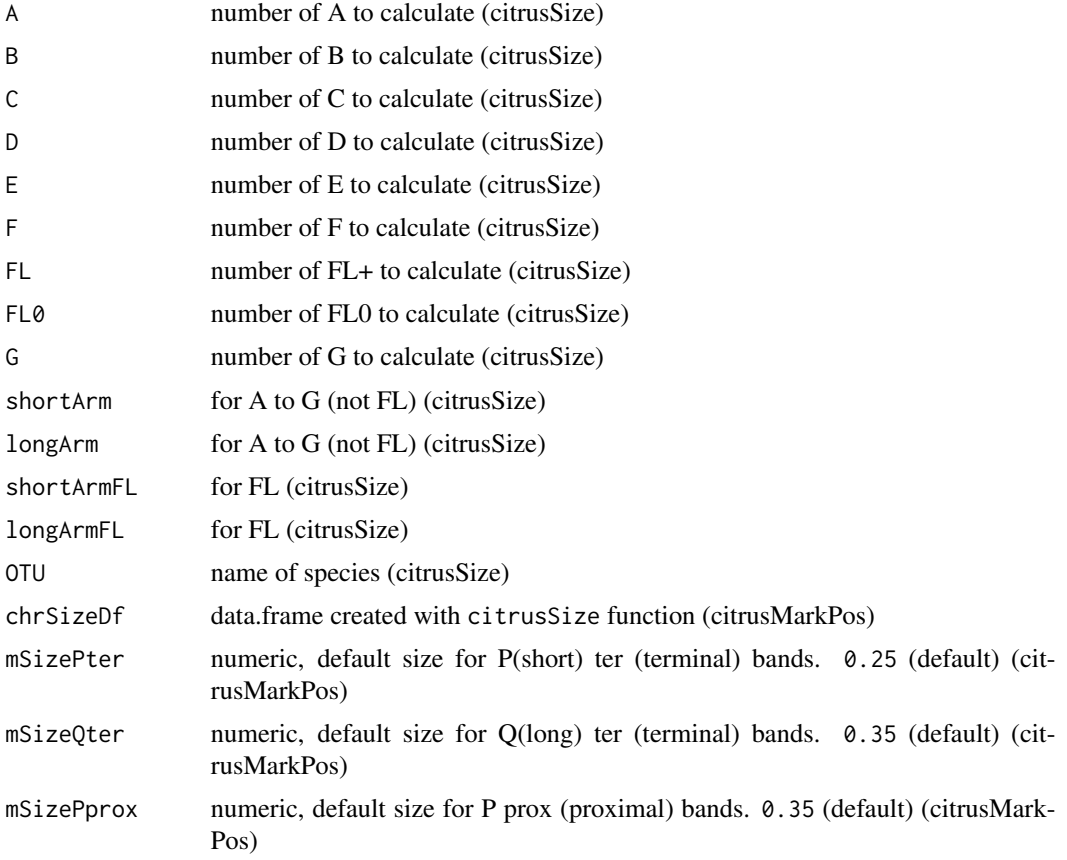

#### citrusSize 9

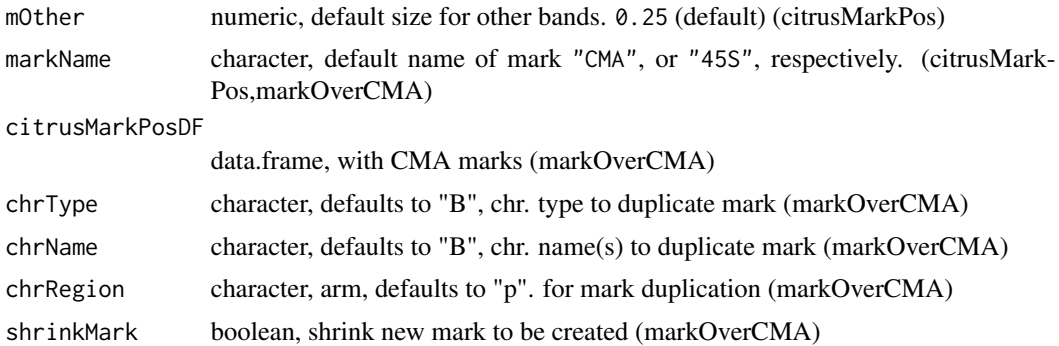

#### Value

data.frame data.frame data.frame

#### References

Carvalho, R., Soares Filho, W. S., Brasileiro-Vidal, A. C., & Guerra, M. (2005). The relationships among lemons, limes and citron: A chromosomal comparison. Cytogenetic and Genome Research, 109(1–3), 276–282. https://doi.org/10.1159/000082410

#### Examples

```
citrusSizeDF <- citrusSize(B=1,D=11,F=4,FL0=2,OTU="C. jambhiri")
suppressMessages(
plotIdiograms(citrusSizeDF,
             indexIdTextSize=.4,# font size
             rulerNumberSize=.4,# font size
             rulerTitleSize=.4, # font size
             rulerPos =-.5, # ruler pos.
             xPosRuleTitle = 1.5, # ruler title pos.
             orderChr="original"# order of chr. as in d.f.
             )
             )
citrusSizeDF2 <- citrusSize(B=2,D=10,F=4,FL0=1,
FL=1, # equivalent to FL+OTU="C. limettioides")
suppressMessages(
plotIdiograms(citrusSizeDF2, # FL^NA error corrected in 1.15.4
              indexIdTextSize=.4,# font size
              rulerNumberSize=.4,# font size
              rulerTitleSize=.4, # font size
              rulerPos =-.5, # ruler pos.
              xPosRulerTitle =1.5, # ruler title pos.
              orderChr="original"# order of chr. as in d.f.
)
```

```
citrusMarkPosDF <- citrusMarkPos(citrusSizeDF)
suppressMessages(
plotIdiograms(dfChrSize= citrusSizeDF, # chr. size data.frame
             dfMarkPos= citrusMarkPosDF,# mark position data.frame (inc. cen.)
             ruler=FALSE, # remove
             chrIndex=FALSE, # remove
             morpho=FALSE, # remove
             karIndex=FALSE, # remove<br>indexIdTextSize=.4, # font size
             indexIdTextSize=.4, # font size<br>xlimRightMod=4, # xlim mod.
             xlimRightMod=4,
             orderChr="original", # order chr. as in d.f.<br>chrColor="blue", # chr. color
             chrColor="blue",
             legendHeight=3 # legend item height
             )
             )
citrusMarkPosDF45S<-markOverCMA(citrusMarkPosDF, chrType="B", chrRegion="p", markName="45S")
suppressMessages(
plotIdiograms(dfChrSize= citrusSizeDF, # chr. size data.frame
             dfMarkPos= citrusMarkPosDF45S,# mark position data.frame (inc. cen.)
             ruler=FALSE, # remove ruler
             chrIndex=FALSE, # remove index
             morpho=FALSE, # remove morphol.<br>karIndex=FALSE, # remove
             karIndex=FALSE,
              indexIdTextSize=.4, # font size chr.
              xlimRightMod=4, # modify xlim
             orderChr="original", # as in d.f.
             chrColor="blue",
                                     # height of legend item
             colorBorderMark="black", # mark border color
             OTUfont=3 # italics
             )
             )
```
dfMarkStyle *Mark characteristics*

#### <span id="page-9-1"></span>**Description**

style column does not apply to cen. marks, only color. dfMarkColor: Example General data for marks NOT position humMarkColor: human bands' characteristics, from Adler (1994) mydfMaColor: mark characteristics used in vignette of phylogeny dfMarkColor5S25S: mark characteristics used in circular plot vignette dfMarkColorIn: mark characteristics

<span id="page-9-0"></span>

)

#### <span id="page-10-0"></span>dfMarkStyle 11

#### Usage

dfMarkColor

humMarkColor

mydfMaColor

dfMarkColor5S25S

dfMarkColorIn

#### Format

dfMarkColor a data.frame with columns:

markName name of mark

markColor use R colors

style character, use square or dots, optional

protruding numeric, modifies aspect of cM/cMLeft marks, see parameter protruding in [plotIdiograms](#page-18-1), optional

An object of class data. frame with 395 rows and 3 columns.

An object of class data. frame with 6 rows and 3 columns.

An object of class data. frame with 2 rows and 3 columns.

An object of class data. frame with 5 rows and 3 columns.

#### Source

<http://www.pathology.washington.edu/research/cytopages/idiograms/human/>

#### References

Adler 1994. Idiogram Album. URL: [http://www.pathology.washington.edu/research/cytop](http://www.pathology.washington.edu/research/cytopages/idiograms/human/)ages/ [idiograms/human/](http://www.pathology.washington.edu/research/cytopages/idiograms/human/)

#### See Also

[plotIdiograms](#page-18-1) [markposDFs](#page-14-1) [markdataholo](#page-13-1)

<span id="page-11-0"></span>

#### Description

genBankReadIF: creates a list of data.frames from a genbank format file or a rentrez object Requires tidyr

#### Usage

```
genBankReadIF(filename.gb, forbiddenFields = "translation")
```
#### Arguments

filename.gb name of file to read, downloaded from genBank, or, object from rentrez::entrez\_fetch( db="nuccore", id="theID", rettype="gbwithparts", retmode = "text"  $\mathcal{L}$ forbiddenFields names of field of feature (CDS, gene) to ignore, separated by |. Defaults to "translation"

#### Value

list

make.uniqueIF *FUNCTION make.uniqueIF*

#### Description

make.uniqueIF: produces unique strings from duplicated

#### Usage

make.uniqueIF(string, sep = "\_", letter = FALSE)

#### Arguments

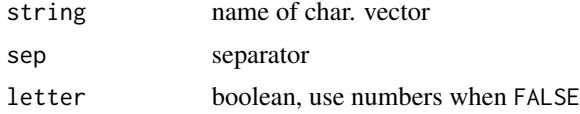

#### Value

character vector

# <span id="page-12-0"></span>Examples

make.uniqueIF(c(1,1,2,2))

makedfMarkColorMycolors

*FUNCTION to make a data.frame of Marks' characterisitcs*

#### Description

This function reads character vector with marks names, a character vector of prohibited colors and a custom list of colors to be associated with the mark names

It returns a data.frame with color and style for each mark

#### Usage

```
makedfMarkColorMycolors(
  markNames,
  mycolors,
  colorstoremove = NULL,
  defaultStyleMark = "square"
\mathcal{E}
```
#### Arguments

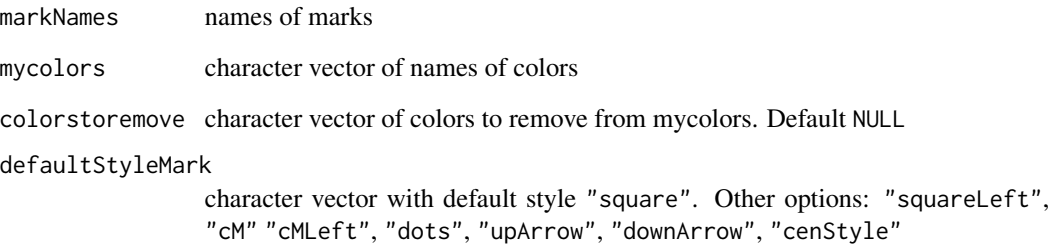

#### Value

data.frame

#### <span id="page-13-0"></span>Description

Currently works for holocentrics when only one OTU. See vignette. mapGGChr: reads a data.frame and produces coordinates for ggplot of chr. mapGGChrMark: reads data.frames and produces data.frames for ggplot of chr. and marks

#### Usage

```
mapGGChr(dfChrSize, chrSpacing = 0.5, squareness = 4, n = 50)
```

```
mapGGChrMark(dfChrSize, dfMarkPos, chrSpacing = 0.5, squareness = 4, n = 50)
```
#### **Arguments**

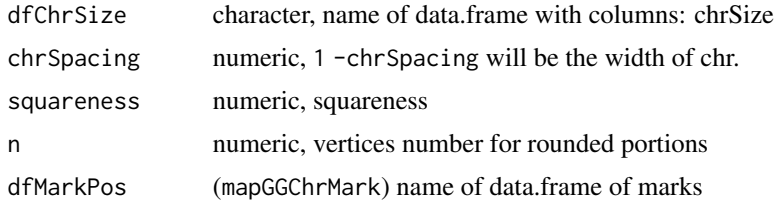

#### Value

list

list

<span id="page-13-1"></span>markdataholo *Mark Positional data - Holocen.*

#### Description

When several OTUs, some can be monocen. and others holocen. Marks distance for monocen. are measured from cen. and for holocen. from top or bottom depending on param origin. See vignettes.

bigdfMarkPosHolo: Example data for mark position of holocentrics with column OTU

dfMarkPosHolo: Example data for mark position of holocentrics

dfAlloParentMarksHolo: Example data for mark position of GISH

bigdfOfMarks3Mb: Example data for mark position in Mb

bigdfMarkPosHolo2: Example data for mark position

#### <span id="page-14-0"></span>markposDFs 15

#### Usage

bigdfMarkPosHolo

dfMarkPosHolo

dfAlloParentMarksHolo

bigdfOfMarks3Mb

bigdfMarkPosHolo2

#### Format

data.frame with columns:

OTU OTU, species, optional

chrName name of chromosome

markName name of mark

markPos position from bottom or top (see parameter origin in plotIdiograms)

markSize size of mark in micrometers or Mb

An object of class data. frame with 6 rows and 4 columns.

An object of class data.frame with 13 rows and 4 columns.

An object of class data. frame with 12 rows and 5 columns.

An object of class data. frame with 18 rows and 6 columns.

#### See Also

[markposDFs](#page-14-1) [plotIdiograms](#page-18-1) [chrbasicdataHolo](#page-4-1)

<span id="page-14-1"></span>markposDFs *Mark Positional data - monocentrics*

#### Description

When several OTUs, some can be monocen. and others holocen. Marks distance for monocen. are measured from cen. and for holocen. from top or bottom depending on param origin. See vignettes.

bigdfOfMarks: Example data for mark position with column OTU

dfOfMarks: Example data for marks' position

dfOfMarks2: Marks' position including cen. marks

humMarkPos: human karyotype bands' (marks) positions, measured from Adler (1994) allMarksSample: Example data for marks' position dfAlloParentMarks: Example data for mark position of GISH of monocen. traspaMarks: T. spathacea (Rhoeo) marks' positions, from Golczyk et al. (2005)

#### Usage

bigdfOfMarks dfOfMarks dfOfMarks2 humMarkPos allMarksSample dfAlloParentMarks traspaMarks

#### Format

bigdfOfMarks a data.frame with columns:

OTU OTU, species, mandatory if in dfChrSize chrName name of chromosome markName name of mark chrRegion use p for short arm, q for long arm, and cen for centromeric markDistCen distance of mark to centromere (not for cen) markSize size of mark (not for cen) An object of class data. frame with 4 rows and 5 columns. An object of class data. frame with 6 rows and 5 columns. An object of class data. frame with 395 rows and 5 columns. An object of class data. frame with 43 rows and 6 columns. An object of class data. frame with 16 rows and 4 columns. An object of class data. frame with 18 rows and 7 columns.

#### Source

[Washington U](http://www.pathology.washington.edu/research/cytopages/idiograms/human/)

#### <span id="page-16-0"></span>namesToColumns 17

#### References

Adler 1994. Idiogram Album. URL: [Washington U.](http://www.pathology.washington.edu/research/cytopages/idiograms/human/)

Golczyk H, Hasterok R, Joachimiak AJ (2005) FISH-aimed karyotyping and characterization of Renner complexes in permanent heterozygote Rhoeo spathacea. Genome 48:145–153.

#### See Also

[markdataholo](#page-13-1) [plotIdiograms](#page-18-1) [chrbasicdatamono](#page-5-1) [dfMarkColor](#page-9-1)

namesToColumns *FUNCTION that modifies marks' names into columns*

#### Description

Reads a data.frame with marks' of styles downArrow, upArrow, cM, cMLeft positions. It separates names in columns, avoiding overlap when multiple close names

Exceptionally this function requires the column style in the data.frame of marks' positions.

Returns a data.frame

```
namesToColumns(
 marksDf,
 dfChrSize,
 markType = c("downArrow", "upArrow", "cMLeft", "cM"),
  amountofSpaces = 13,
  colNumber = 2,
  protruding = 0.2,
 protrudingInt = 0.5,
  circularPlot = TRUE,
  rotation = 0.5,
  defaultStyleMark = "square",
  orderChr = "size",
 halfModDown = NA,
 halfModUp = NA,
  rotatMod = 0)
```
# <span id="page-17-0"></span>Arguments

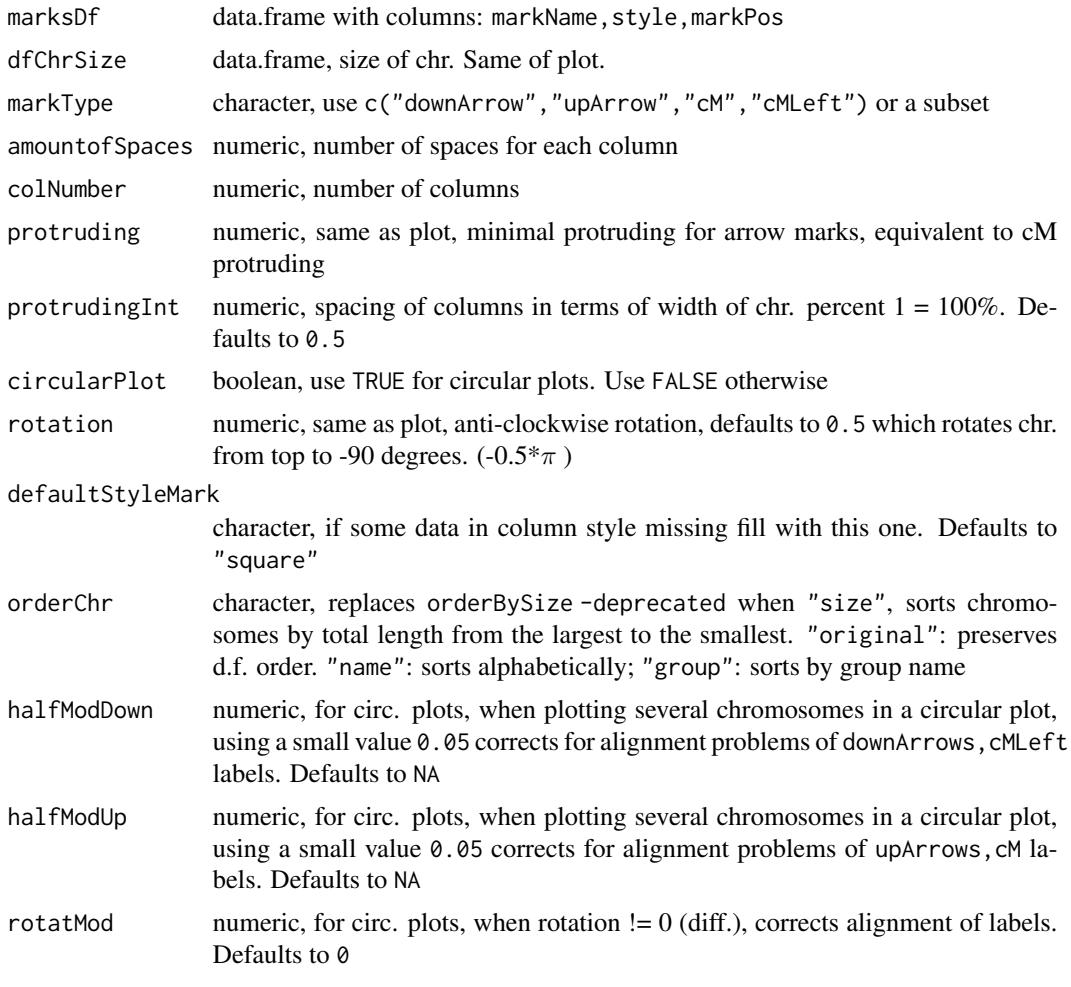

# Value

data.frame

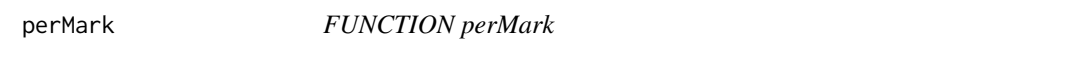

# Description

calculates fraction  $(\%)$  of chromosome for each mark

```
perMark(dfMarkPos, listOfdfChromSize, result = "list", bToRemove = "")
```
#### <span id="page-18-0"></span>**Arguments**

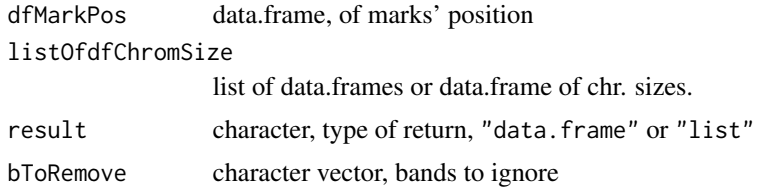

#### Value

list

#### Examples

```
load(system.file("shinyApps", "iBoard/www/rda/monoholoCS.rda", package = "idiogramFISH") )
load(system.file("shinyApps", "iBoard/www/rda/monoholoMarks.rda", package = "idiogramFISH") )
monoholoMarks2 <- fillMarkInfo(monoholoMarks,monoholoCS)
perMark(monoholoMarks2,monoholoCS, result="data.frame")
```
<span id="page-18-1"></span>plotIdiograms *FUNCTION to plot idiograms of karyotypes with and without centromere*

#### Description

This function reads a data.frame passed to dfChrSize with columns: chrName (mono/holo) and shortArmSize and longArmSize for monocentrics or a column chrSize for holocentrics and produces a plot of idiograms. If more than one species, a column named OTU is needed.

Optionally, it reads another data.frame passed to dfMarkPos with the position of marks (sites). Examples: [markposDFs](#page-14-1). Another data.frame for mark characteristics can be used [dfMarkColor](#page-9-1) or a character vector passed to mycolors

```
plotIdiograms(
  dfChrSize,
  defaultFontFamily,
  revOTUs = FALSE,
  karHeight = 2,karHeiSpace = 2.5,
  karSepar = TRUE,
  amoSepar = 10,
  addMissingOTUAfter = NA,
  addMissingOTUBefore = NA,
  misOTUSpacings = 0,
  moveKarHor = ",
```
moveAllKarValueHor =  $0$ ,  $moveAllKarValueY = 0$ , karAnchorLeft =  $"$ ,  $karAnotherRight = "",$  $anchor = FALSE,$ anchorLineLty = 1, anchorText =  $"$ , anchorTextMParental,  $anchorTextMoveX = 0.5$ , anchorTextMoveY = 1, anchorTextMoveParenX =  $0,$  $anchorTextMoveParent = 0,$ anchorVsize $F = 0.5$ , anchor $HsizeF = 1$ , pchAnchor = 23, moveAnchorV =  $0$ , moveAnchorH =  $0$ , mkhValue =  $0.5$ ,  $n = 50$ ,  $markN = 25$ , notes, leftNotes, leftNotesUp, notesTextSize = 1, leftNotesTextSize = 1, leftNotesUpTextSize = 1, notesLeft,  $notesPosX = 0.5,$  $notesPosY = 0,$  $leftNotesPosX = 0.5,$  $leftNotesPosY = 0,$  $leftNotesUpPosX = 0.5$ ,  $leftNotesUpPosY = 0$ ,  $noteFont = 1,$ leftNoteFont = 1, leftNoteFontUp = 1, parseTypes = TRUE, parseStr2lang = FALSE, propWidth = FALSE, MbThreshold = 10000, threshold =  $35$ , MbUnit =  $"Mb",$ yTitle = " µm", specialyTitle = "cM", specialOTUNames = "", addOTUName = TRUE, OTUTextSize = 1, OTUfont,

```
OTUfamily = "",
OTUasNote = FALSE,
OTUasLeftNote = FALSE,
orderChr = "size",
chrId = "original",
classMbName = "Pm.",
classcMName = "L.G.",
classChrName = "Chr."
classChrNameUp = "Type",
classGroupName = "",
chrNameUp = FALSE,
chrIdPatternRem,
indexIdTextSize = 1,
distTextChr = 1,groupUp = FALSE,groupName = TRUE,
groupSepar = 0.5,
chromatids = TRUE,
arrowsBothChrt = TRUE,
holocenNotAsChromatids = FALSE,
excHoloFrArrToSide = FALSE,
xModifier = 12,
xModMonoHoloRate = 1,
chrWidth = 0.5,chrSpacing = 0.5,
specialChrWidth = 0.3,specialChrSpacing = 0.7,
chrColor = "gray",
chrBorderColor,
centromereSize = 0,
autoCenSize = TRUE,
cenColor,
fixCenBorder = NULL,
gishCenBorder = FALSE,
hideCenLines = 1.75,
roundedCen,
cenFormat = "rounded",
cenFactor = 1,squareness = 4,
1wd.chr = 0.5,
lwd.cM,
lwd.maxks = 99,dfMarkPos,
defaultStyleMark = "square",
markDistType = "beg",
protruding = 0.2,
startPos = 0,
pMarkFac = 0.25,
```
origin =  $"b"$ ,  $efZero = 1e-05$ , cMBeginCenter = FALSE,  $arrowhead = 0.3$ ,  $shrinkArrow = 0.3333,$  $arrowheadWidthShrink = 0.1,$ arrowsToSide = TRUE, useOneDot = FALSE, dotsAsOval = FALSE, dfMarkColor, mycolors, borderOfWhiteMarks = TRUE, colorBorderMark = "", lwd.mimicCen, defCenStyleCol, pattern = "", legend = "aside", remSimiMarkLeg = TRUE, bannedMarkName, bMarkNameAside = FALSE, forbiddenMark,  $legendWidth = 1.7,$  $legendHeight = NA,$ markLabelSize = 1, markLabelSpacer = 1,  $legendYcoord = 0,$ markNewLine = NA, mylheight =  $0.7$ , chrSize = FALSE,  $nsmall = 1$ , chrSizeMbp = FALSE, markPer = "", showMarkPos = FALSE, bToRemove =  $"$ , perAsFraction = FALSE,  $chrIndex = "both",$ morpho =  $"both"$ , nameChrIndexPos = 2,  $karIndex = TRUE,$  $karIndexPos = 0.5$ , ruler = TRUE, useMinorTicks = FALSE, miniTickFactor = 10, rulerPos =  $0$ , ruler.tck =  $-0.02$ , rulerNumberPos = 0.5, rulerNumberSize = 1, collapseCen = TRUE,

```
rulerInterval = 0,
rulerIntervalcM = 0,rulerIntervalMb = 0,
ceilingFactor = 0,
xPosRulerTitle = 2.6,
yPosRulerTitle = 0,
rulerTitleSize = 1,
xlimLeftMod = 1,
xlimRightMod = 2,
ylimBotMod = 0.2,
ylimTopMod = 0.2,
callPlot = TRUE,
asp = 1,circularPlot = FALSE,
verticalPlot = TRUE,
karSpaceHor = 0,
shrinkFactor = 0.9,
separFactor = 1.5,
labelSpacing = 0.7,
labelOutwards = FALSE,
chrLabelSpacing = 0.5,
radius = 0.5,
rotation = 0.5,
circleCenter = 1,
circleCenterY = 1,
OTUlabelSpacing = 0.3,
OTUsrt = 0,
OTUplacing = "first",
OTULabelSpacerx = 0,
OTULabelSpacery = 0,
OTUcentered = TRUE,
OTUjustif = 0,
OTUlegendHeight = NA,
roundness,
...
```
#### Arguments

 $\mathcal{L}$ 

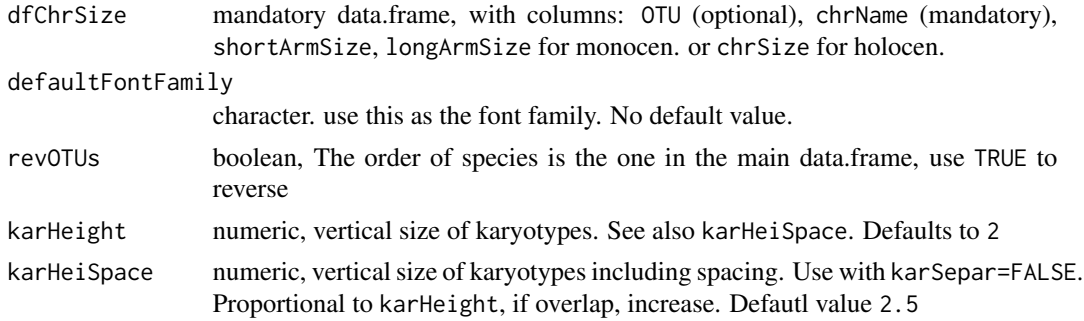

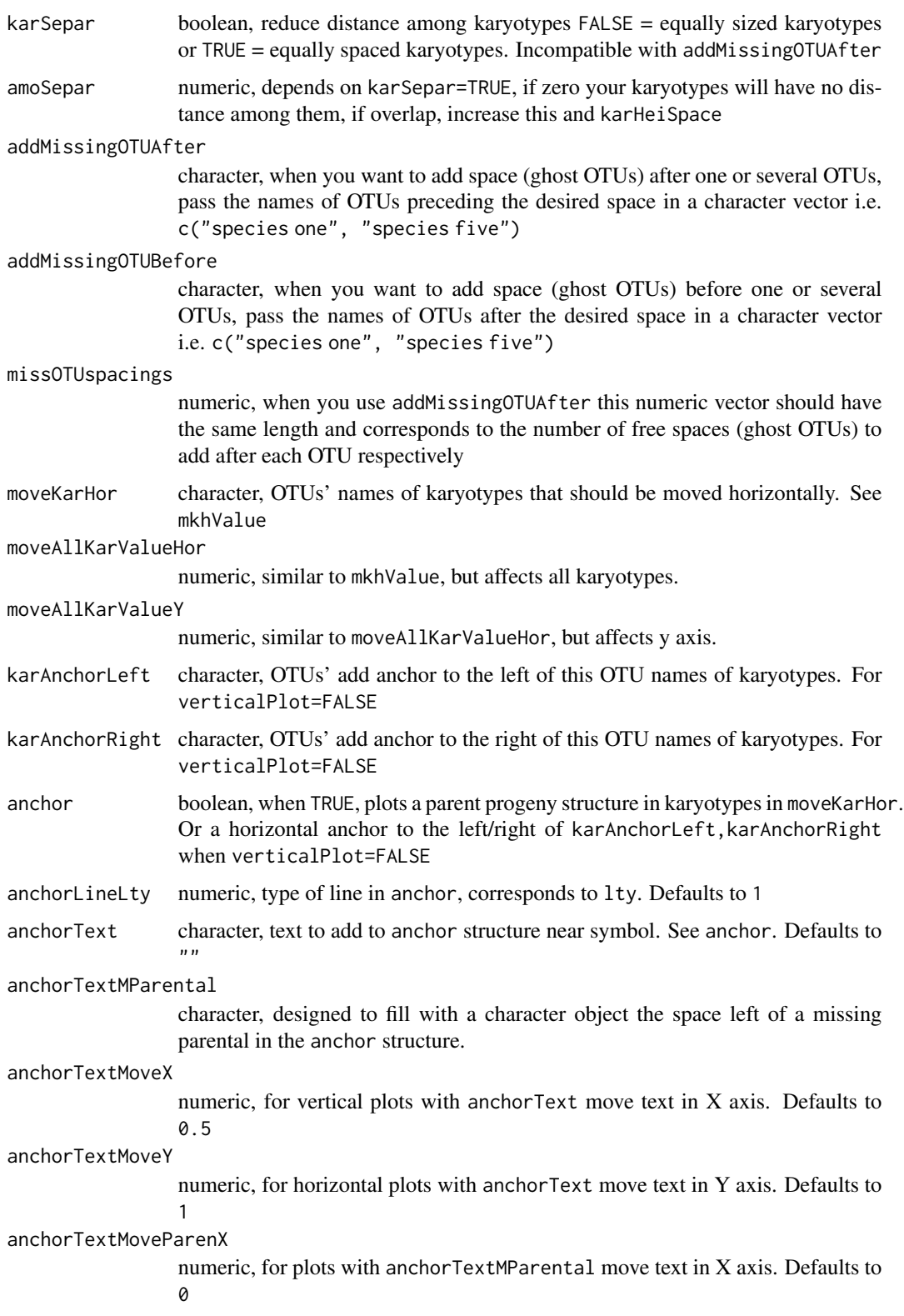

anchorTextMoveParenY

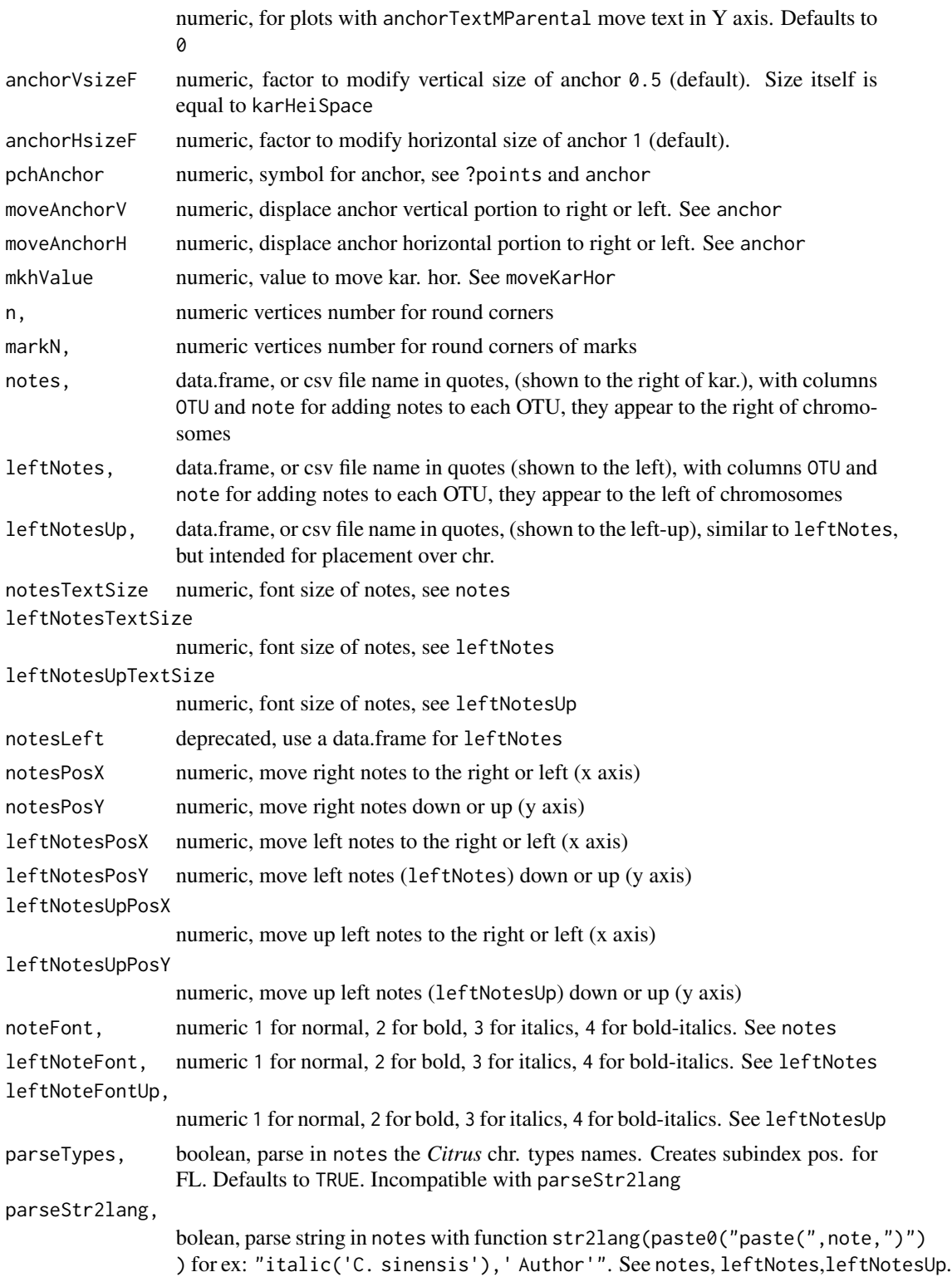

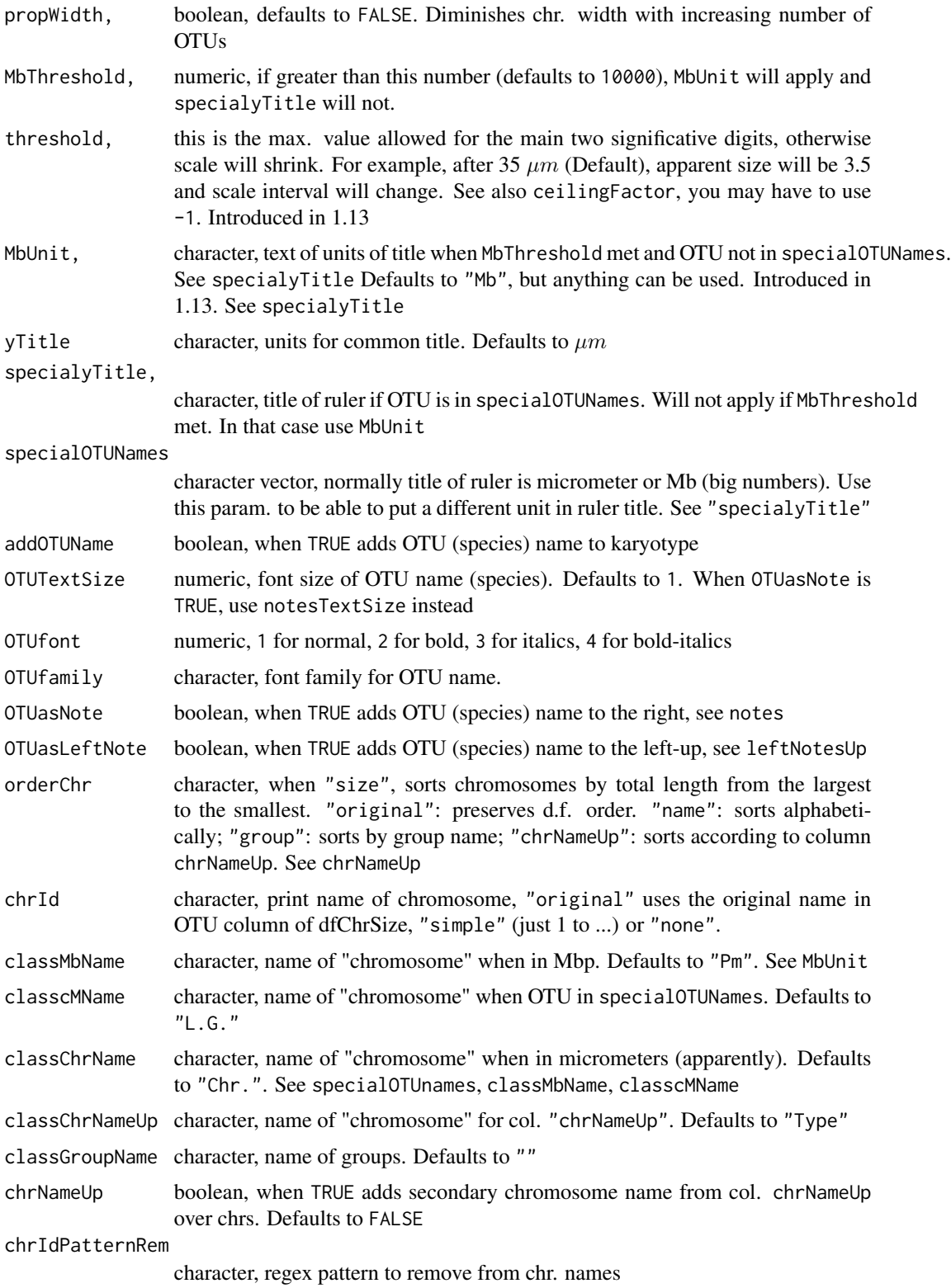

indexIdTextSize

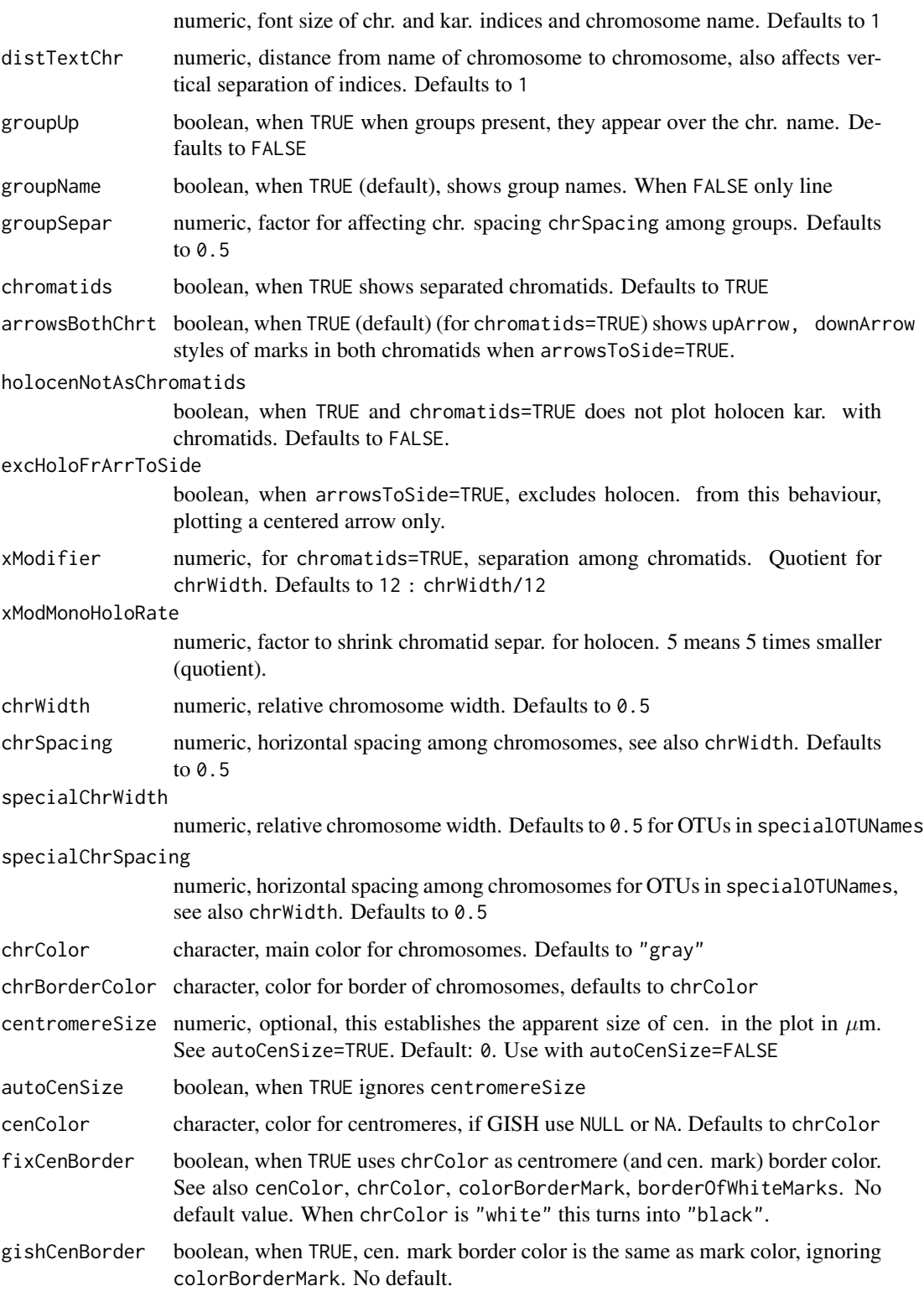

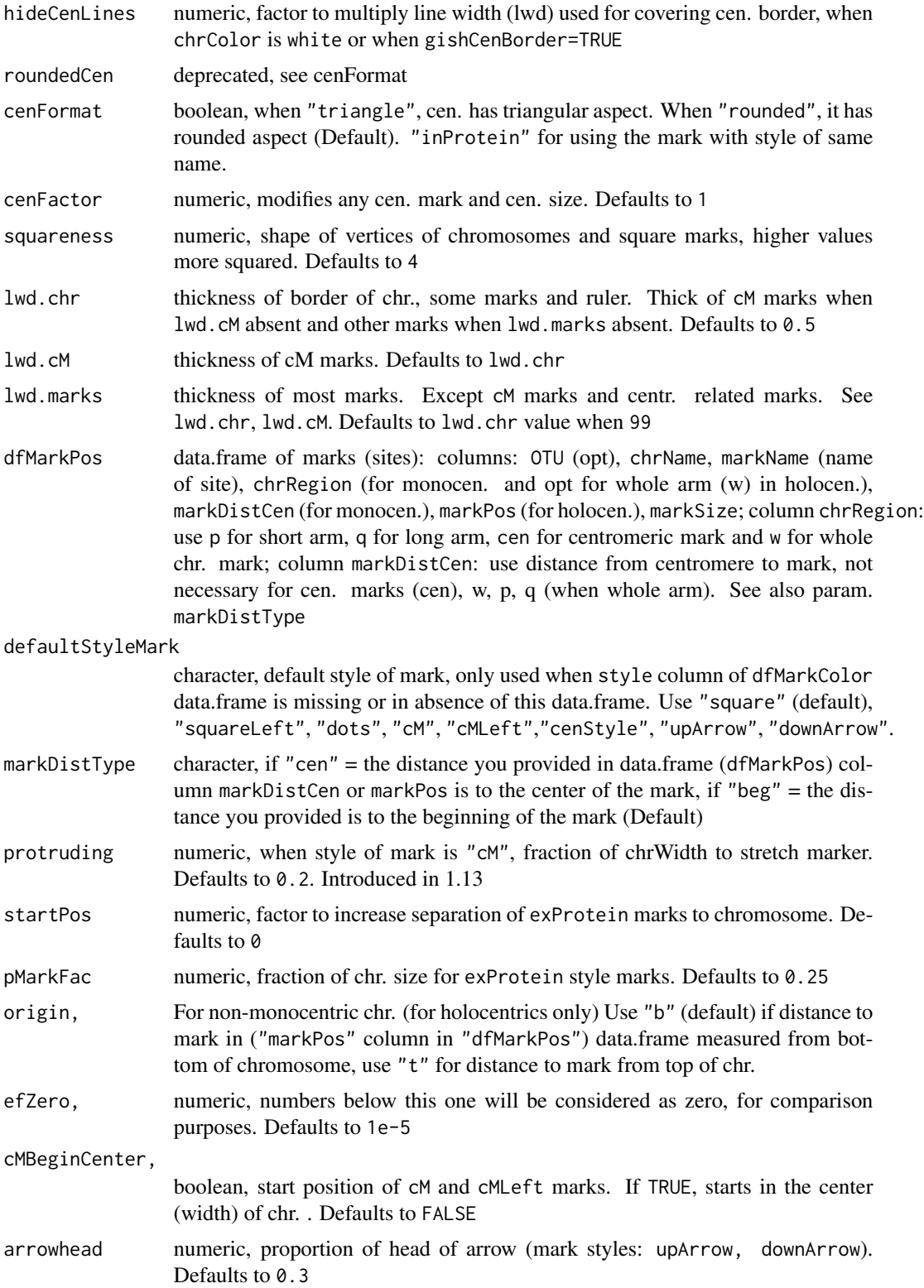

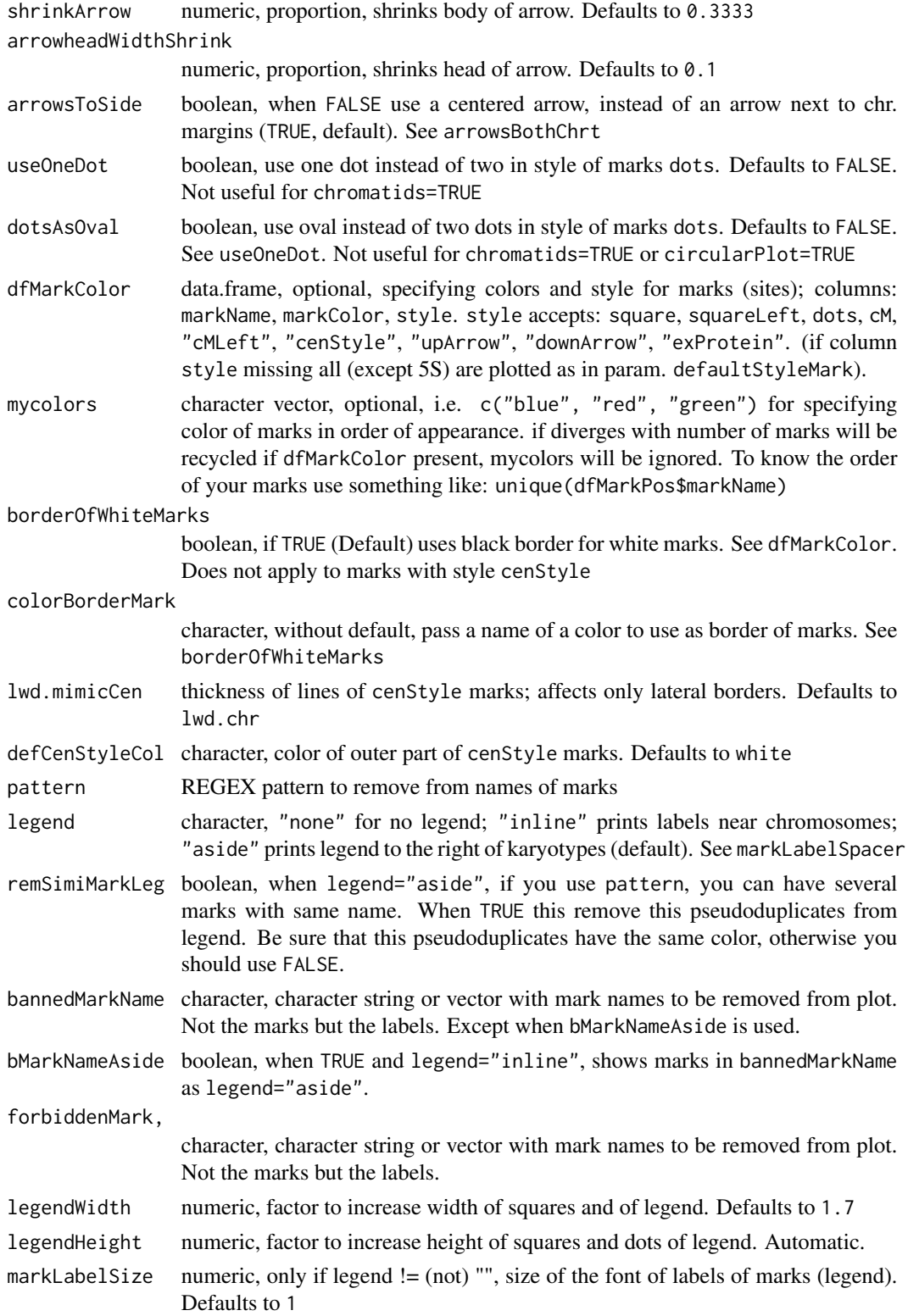

markLabelSpacer

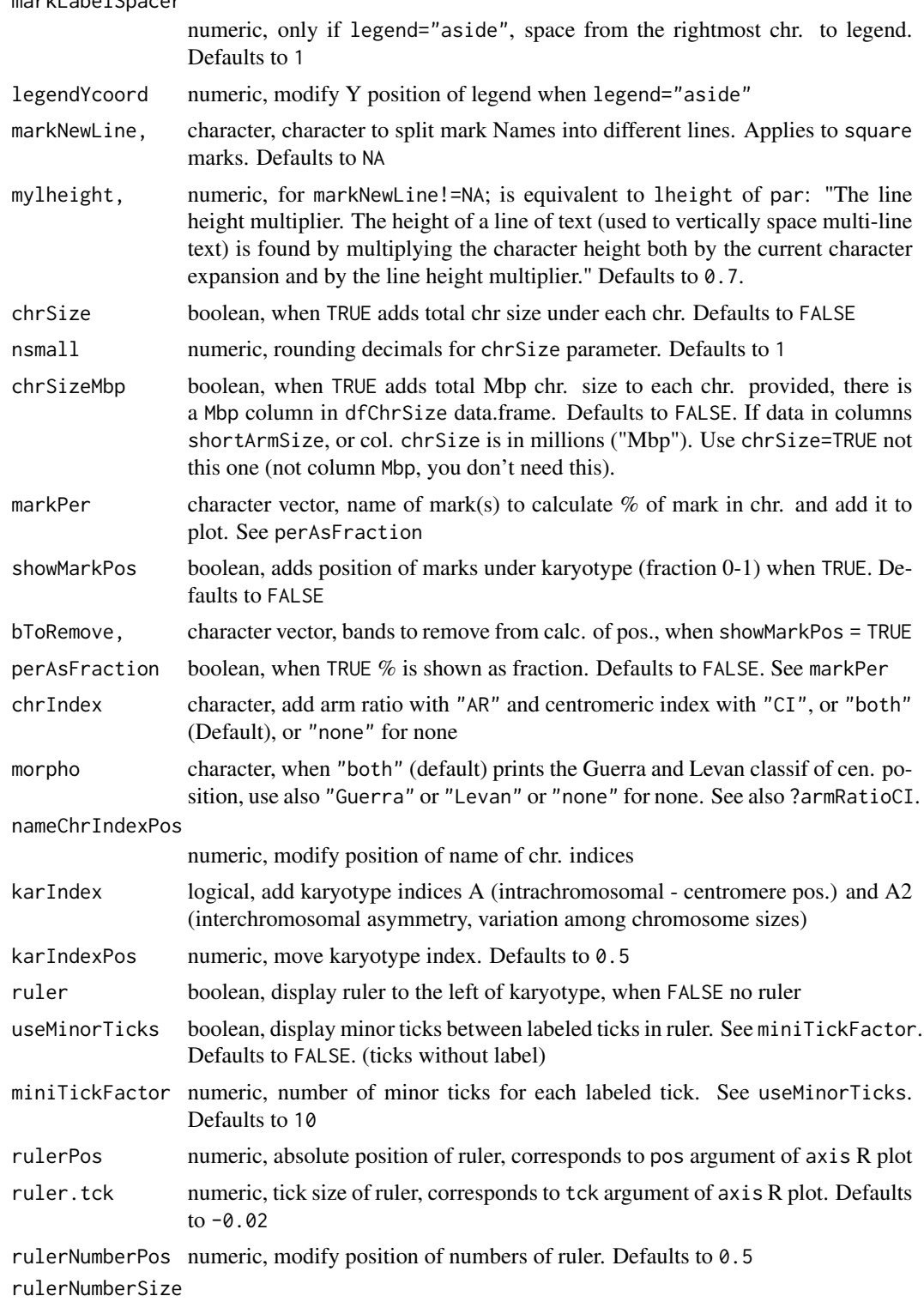

numeric, size of number's font in ruler. Defaults to 1

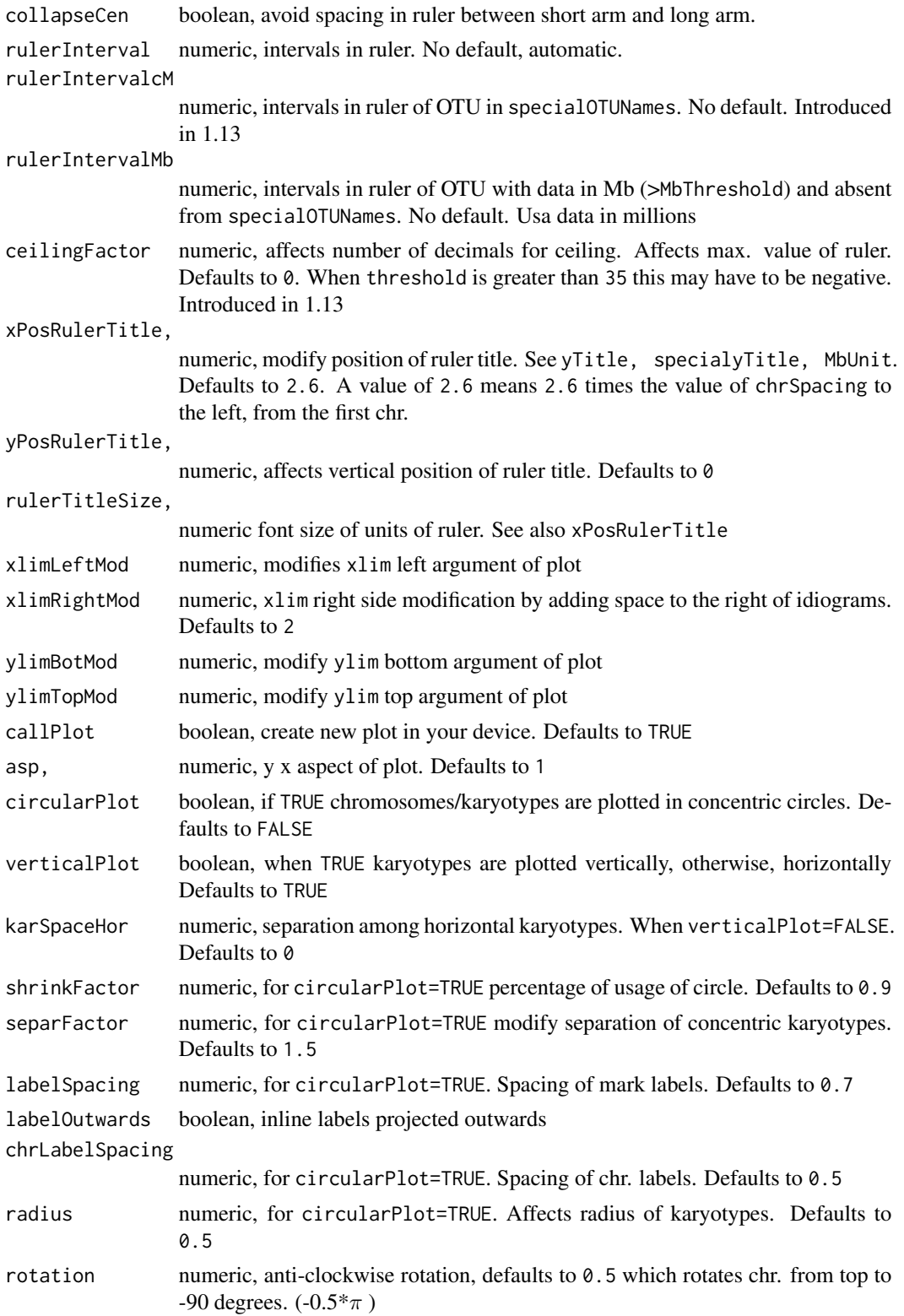

<span id="page-31-0"></span>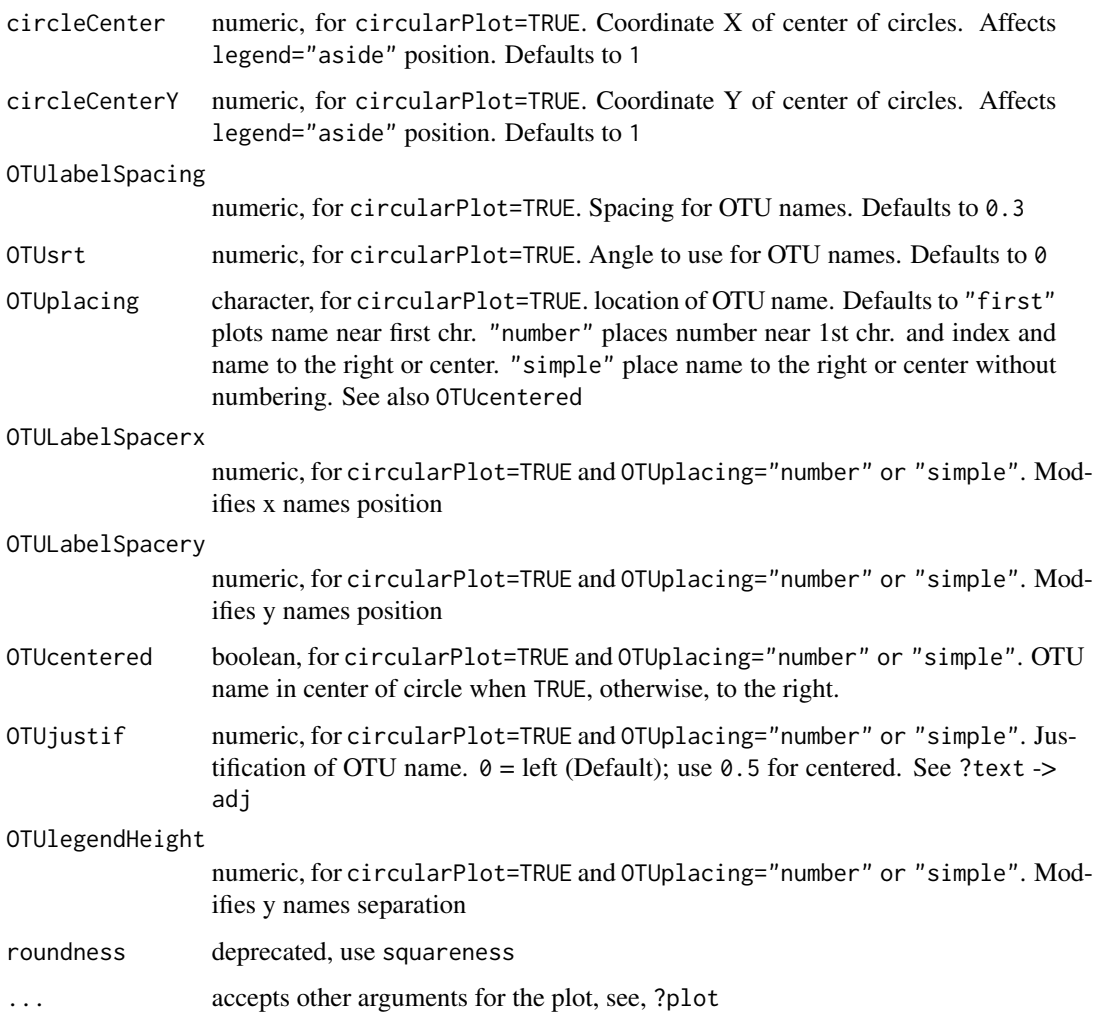

# Value

plot

### See Also

[asymmetry](#page-2-2) [armRatioCI](#page-1-1) [chrbasicdatamono](#page-5-1) [chrbasicdataHolo](#page-4-1) [markposDFs](#page-14-1) [markdataholo](#page-13-1) [dfMarkColor](#page-9-1)

#### <span id="page-32-0"></span>posCalc 33

### Examples

```
data(dfOfChrSize)
plotIdiograms(dfOfChrSize, ylimBotMod = .75, rulerPos=-.5)
plotIdiograms(dfOfChrSize, circularPlot = TRUE, chrLabelSpacing = 1)
plotIdiograms(dfChrSizeHolo, rulerPos=-.5)
```

```
posCalc FUNCTION posCalc and fillMarkInfo
```
#### Description

calculates position of marks in fraction of (%) chromosome units (0-1)

#### Usage

```
posCalc(
  dfMarkPos,
  listOfdfChromSize,
 bToRemove = "",
 markDistType = "beg",
 origin = "b",showBandList = FALSE,
  result = "tibble"
)
```
fillMarkInfo2(dfMarkPos, dfChrSize)

fillMarkInfo(dfMarkPos, dfChrSize, markDistType = "beg", origin = "b")

#### Arguments

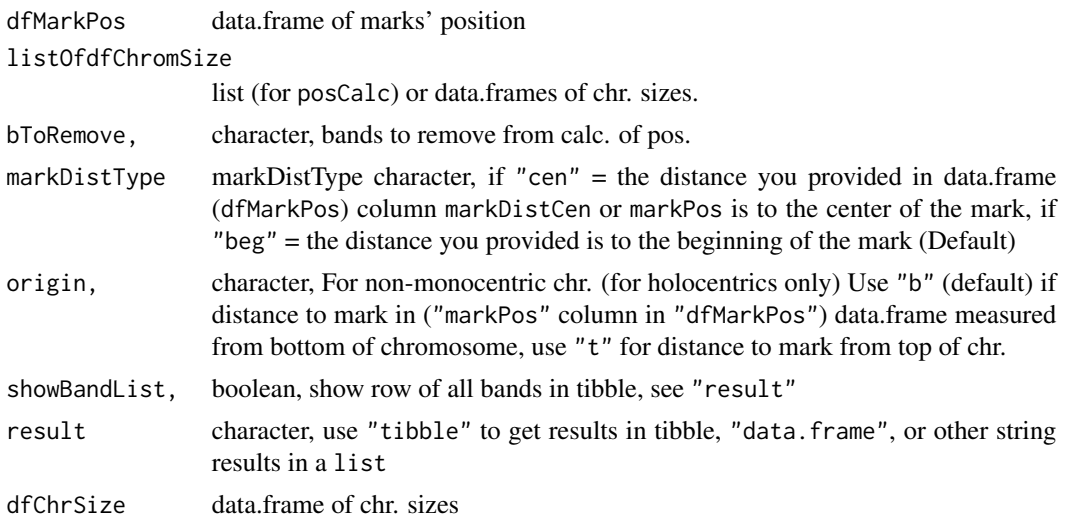

34 robert

#### Value

list, tibble

data.frame of marks

data.frame of marks

#### Examples

```
load(system.file("shinyApps", "iBoard/www/rda/monoholoCS.rda", package = "idiogramFISH") )
load(system.file("shinyApps", "iBoard/www/rda/monoholoMarks.rda", package = "idiogramFISH") )
monoholoMarks2 <- fillMarkInfo(monoholoMarks,monoholoCS)
posCalc(monoholoMarks2,monoholoCS, result="data.frame")
```
robert *FUNCTION to produce a Robertsonian translocation*

#### Description

This function reads a data.frame with chr. sizes [chrbasicdatamono](#page-5-1) and another with marks' positions, [markposDFs](#page-14-1) and gets as arguments two chr. names and two arms, respectively.

It returns a list with two data.frames. One with the chr. size of the resulting translocation and another with the marks' positions for the derivative chr.

#### Usage

robert(dfChrSize, dfMarkPos, chr1, chr2, arm1, arm2)

#### Arguments

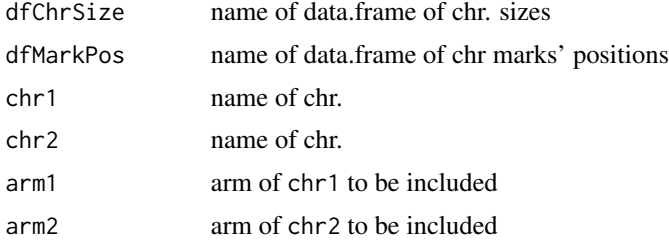

#### Value

list

#### References

Robertson, W. R. B. (1916). Chromosome studies. I. Taxonomic relationships shown in the chromosomes of Tettigidae and Acrididae: V-shaped chromosomes and their significance in Acrididae, Locustidae, and Gryllidae: chromosomes and variation. Journal of Morphology, 27(2), 179-331.

<span id="page-33-0"></span>

#### <span id="page-34-0"></span>runBoard 35

# Examples

```
data(humChr)
data(humMarkPos)
chrt13q14q<-robert(humChr,humMarkPos,13,14,"q","q")
```
#### runBoard *FUNCTION runBoard*

# Description

runBoard: run shinyApp

#### Usage

```
runBoard(installAll = FALSE)
```
#### Arguments

installAll boolean, when TRUE dependences are installed without asking. Defaults to FALSE

#### Value

shiny

# <span id="page-35-0"></span>**Index**

∗ arm armRatioCI, [2](#page-1-0) asymmetry, [3](#page-2-0) citrusSize, [7](#page-6-0) mapGGChr, [14](#page-13-0) ∗ chromosome perMark, [18](#page-17-0) plotIdiograms, [19](#page-18-0) posCalc, [33](#page-32-0) ∗ create makedfMarkColorMycolors, [13](#page-12-0) ∗ data.frame armRatioCI, [2](#page-1-0) asymmetry, [3](#page-2-0) mapGGChr, [14](#page-13-0) namesToColumns, [17](#page-16-0) plotIdiograms, [19](#page-18-0) ∗ datasets chrbasicdataHolo, [5](#page-4-0) chrbasicdatamono, [6](#page-5-0) dfMarkStyle, [10](#page-9-0) markdataholo, [14](#page-13-0) markposDFs, [15](#page-14-0) ∗ duplicates make.uniqueIF, [12](#page-11-0) ∗ fraction posCalc, [33](#page-32-0) ∗ genBank genBankReadIF, [12](#page-11-0) ∗ marks namesToColumns, [17](#page-16-0) ∗ mark makedfMarkColorMycolors, [13](#page-12-0) perMark, [18](#page-17-0) posCalc, [33](#page-32-0) ∗ percentage perMark, [18](#page-17-0) ∗ position posCalc, [33](#page-32-0)

∗ shiny runBoard, [35](#page-34-0) ∗ size armRatioCI, [2](#page-1-0) asymmetry, [3](#page-2-0) citrusSize, [7](#page-6-0) mapGGChr, [14](#page-13-0) ∗ span perMark, [18](#page-17-0) ∗ string make.uniqueIF, [12](#page-11-0) ∗ translocation robert, [34](#page-33-0) ∗ unique make.uniqueIF, [12](#page-11-0) allChrSizeSample *(*chrbasicdatamono*)*, [6](#page-5-0) allMarksSample *(*markposDFs*)*, [15](#page-14-0) armRatioCI, [2,](#page-1-0) *[7](#page-6-0)*, *[32](#page-31-0)* asymmetry, [3,](#page-2-0) *[7](#page-6-0)*, *[32](#page-31-0)*

bigdfChrSizeHolo *(*chrbasicdataHolo*)*, [5](#page-4-0) bigdfMarkPosHolo *(*markdataholo*)*, [14](#page-13-0) bigdfMarkPosHolo2 *(*markdataholo*)*, [14](#page-13-0) bigdfOfChrSize *(*chrbasicdatamono*)*, [6](#page-5-0) bigdfOfChrSize3Mb *(*chrbasicdataHolo*)*, [5](#page-4-0) bigdfOfMarks *(*markposDFs*)*, [15](#page-14-0) bigdfOfMarks3Mb *(*markdataholo*)*, [14](#page-13-0)

asymmetryA2, *[5](#page-4-0)*

asymmetryA2 *(*asymmetry*)*, [3](#page-2-0)

chrbasicdataHolo, *[4](#page-3-0)*, [5,](#page-4-0) *[15](#page-14-0)*, *[32](#page-31-0)* chrbasicdatamono, *[3,](#page-2-0) [4](#page-3-0)*, [6,](#page-5-0) *[17](#page-16-0)*, *[32](#page-31-0)*, *[34](#page-33-0)* citrusMarkPos *(*citrusSize*)*, [7](#page-6-0) citrusSize, [7](#page-6-0)

dfAlloParentMarks *(*markposDFs*)*, [15](#page-14-0) dfAlloParentMarksHolo *(*markdataholo*)*, [14](#page-13-0) dfChrSizeHolo *(*chrbasicdataHolo*)*, [5](#page-4-0) dfMarkColor, *[17](#page-16-0)*, *[19](#page-18-0)*, *[32](#page-31-0)*

#### $I<sub>N</sub>$  and  $I<sub>37</sub>$  and  $I<sub>37</sub>$  and  $I<sub>37</sub>$  and  $I<sub>37</sub>$  and  $I<sub>37</sub>$  and  $I<sub>37</sub>$  and  $I<sub>37</sub>$  and  $I<sub>37</sub>$  and  $I<sub>37</sub>$  and  $I<sub>37</sub>$  and  $I<sub>37</sub>$  and  $I<sub>37</sub>$  and  $I<sub>37</sub>$  and

dfMarkColor *(*dfMarkStyle *)* , [10](#page-9-0) dfMarkColor5S25S *(*dfMarkStyle *)* , [10](#page-9-0) dfMarkColorIn *(*dfMarkStyle *)* , [10](#page-9-0) dfMarkPosHolo *(*markdataholo *)* , [14](#page-13-0) dfMarkStyle , [10](#page-9-0) dfOfChrSize *(*chrbasicdatamono *)* , [6](#page-5-0) dfOfMarks *(*markposDFs *)* , [15](#page-14-0) dfOfMarks2 *(*markposDFs *)* , [15](#page-14-0)

fillMarkInfo *(*posCalc *)* , [33](#page-32-0) fillMarkInfo2 *(*posCalc *)* , [33](#page-32-0)

genBankReadIF , [12](#page-11-0)

humChr *(*chrbasicdatamono *)* , [6](#page-5-0) humMarkColor *(*dfMarkStyle *)* , [10](#page-9-0) humMarkPos *(*markposDFs *)* , [15](#page-14-0)

make.uniqueIF,[12](#page-11-0) makedfMarkColorMycolors , [13](#page-12-0) mapGGChr , [14](#page-13-0) mapGGChrMark *(*mapGGChr *)* , [14](#page-13-0) markdataholo , *[5](#page-4-0)* , *[11](#page-10-0)* , [14](#page-13-0) , *[17](#page-16-0)* , *[32](#page-31-0)* markOverCMA *(*citrusSize *)* , [7](#page-6-0) markposDFs , *[7](#page-6-0)* , *[11](#page-10-0)* , *[15](#page-14-0)* , [15](#page-14-0) , *[19](#page-18-0)* , *[32](#page-31-0)* , *[34](#page-33-0)* mydfMaColor *(*dfMarkStyle *)* , [10](#page-9-0)

namesToColumns , [17](#page-16-0)

parentalAndHybChrSize *(*chrbasicdatamono *)* , [6](#page-5-0) parentalAndHybHoloChrSize *(*chrbasicdataHolo*)* , [5](#page-4-0) perMark , [18](#page-17-0) plotIdiograms , *[5](#page-4-0)* , *[7](#page-6-0)* , *[11](#page-10-0)* , *[15](#page-14-0)* , *[17](#page-16-0)* , [19](#page-18-0) posCalc , [33](#page-32-0)

robert , [34](#page-33-0) runBoard , [35](#page-34-0)

swapChrRegionDfSizeAndMarks *(*armRatioCI*)*, [2](#page-1-0)

traspadf *(*chrbasicdatamono *)* , [6](#page-5-0) traspaMarks *(*markposDFs *)* , [15](#page-14-0)